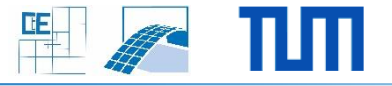

## **3D visualization of BIMs using DirectX**

## **Setting:**

 The progressTrack Viewer visualizes construction progress monitored during on site photo sessions

## **Your Tasks (choose preferred ones):**

- **•** Optimizing the meshing algorithms
- **GUI features**
- **IMPLEMENT IMPLEMENT META** Implement provided algorithms for as-built as-planned comparison
- **3D Viewer with DirectX support**

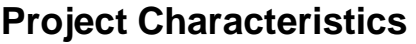

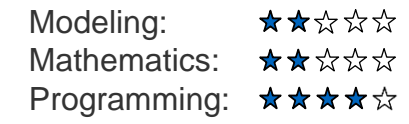

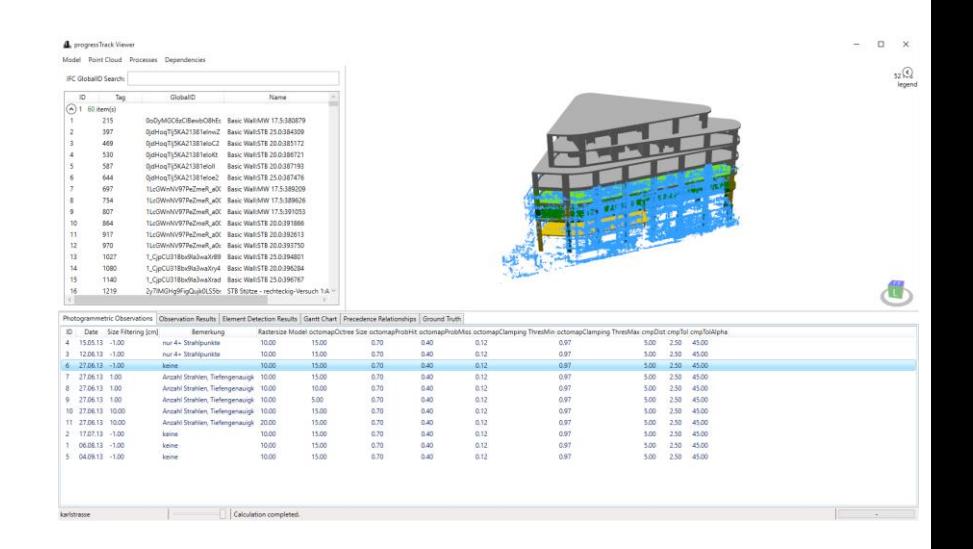